## PP89 — FACTURATION

Revenir à la catégorie parente : [Vente au détail](https://extranet.vega-info.fr/doc-polaris/PP86_—_Vente_au_détail)

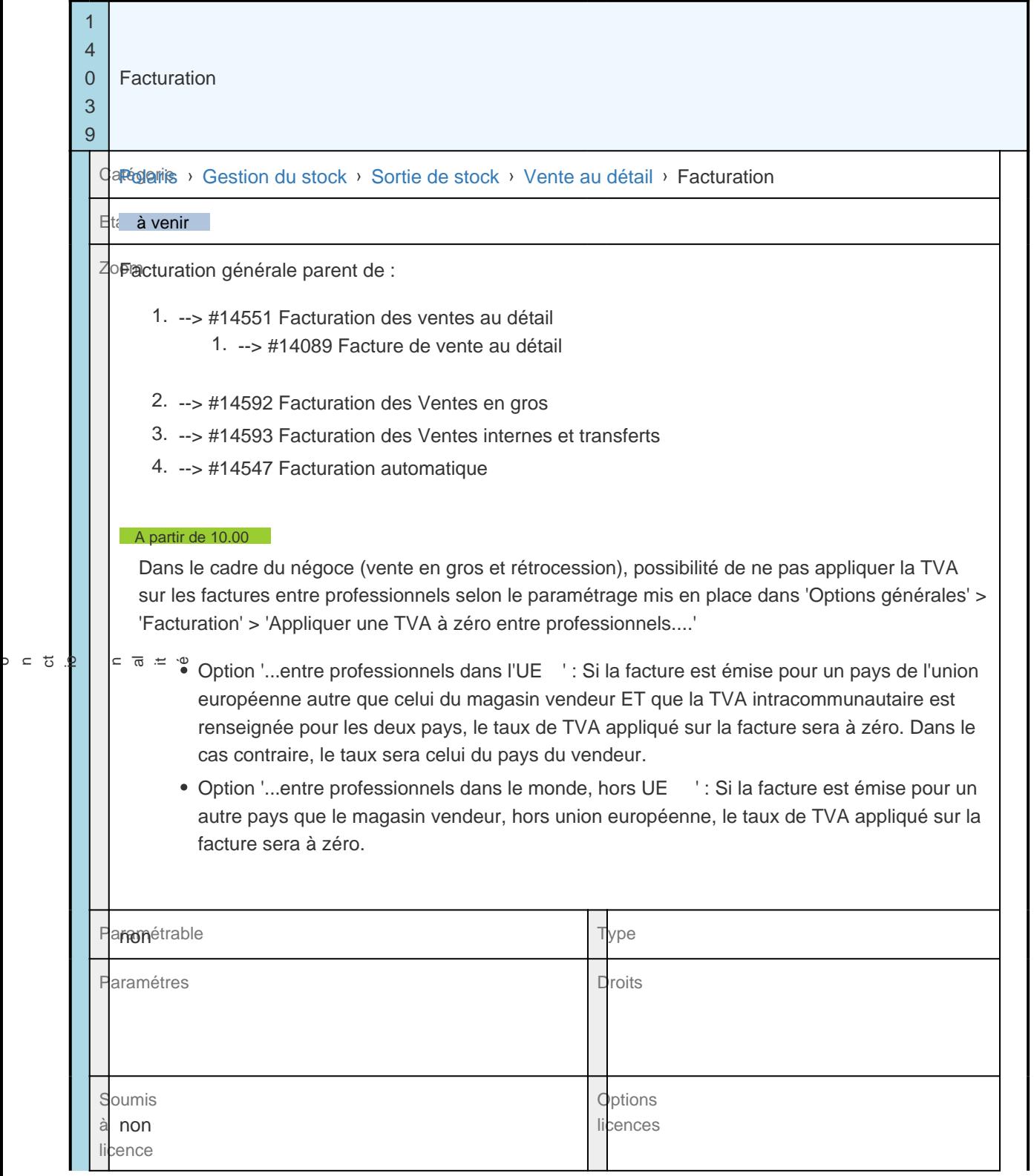

## Documentation<br>[[NF14039\\_—\\_Facturation](https://extranet.vega-info.fr/doc-polaris/NF14039_—_Facturation)<br>disponible

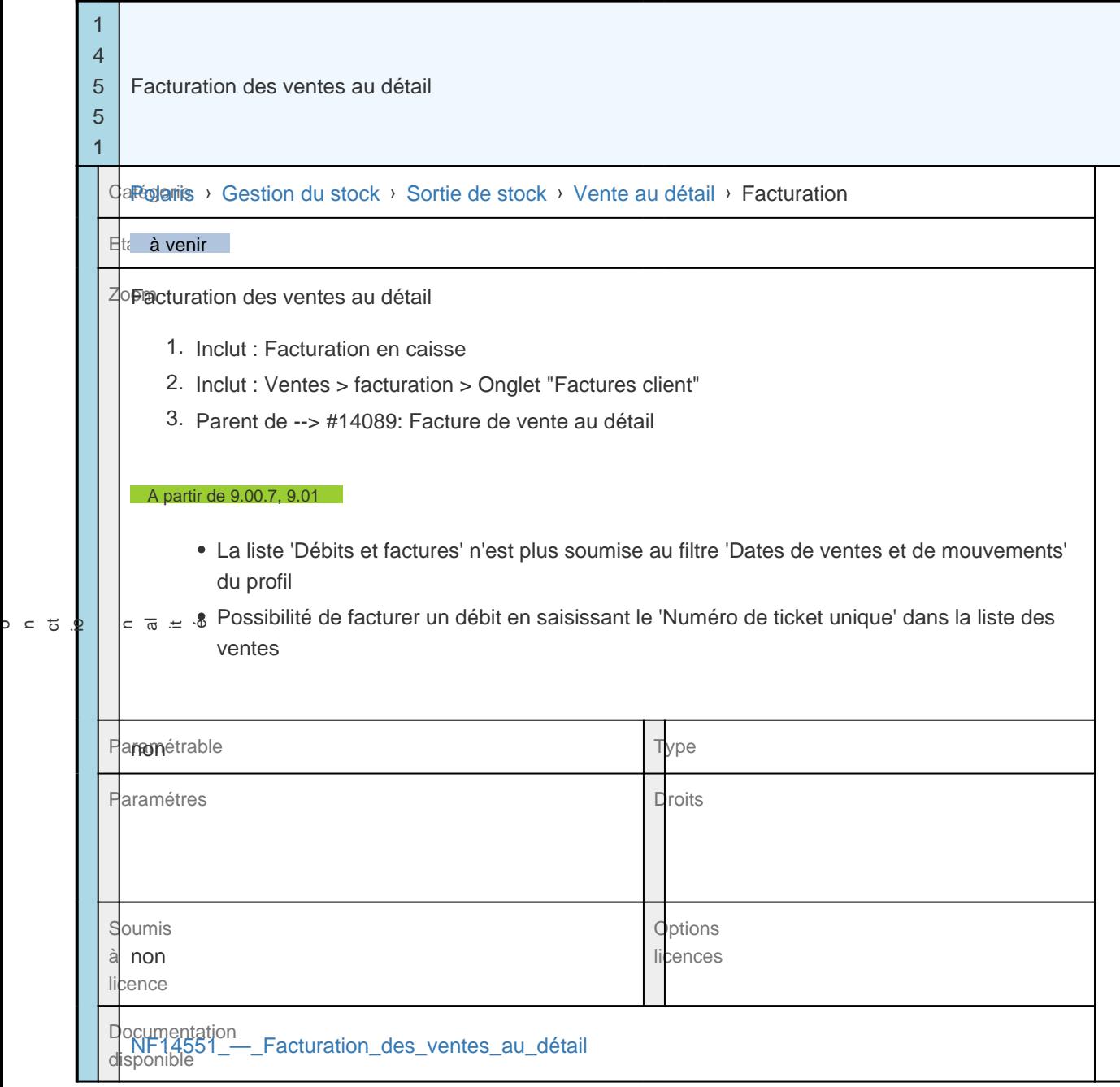